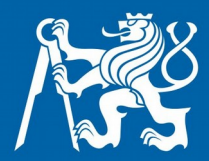

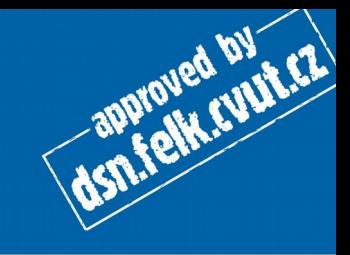

### **SPS Správa síťových prvků aplikace**

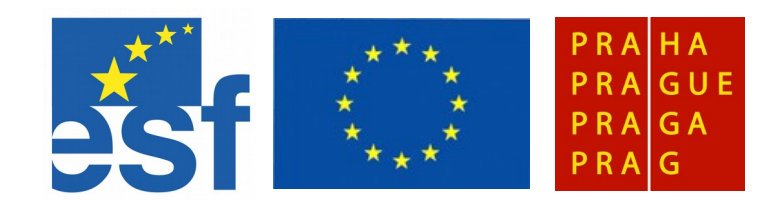

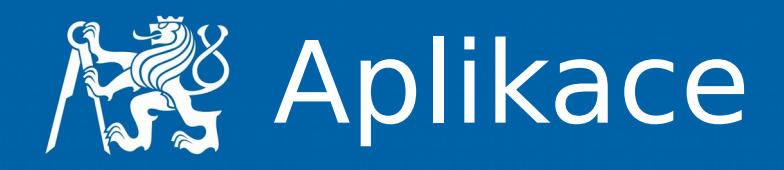

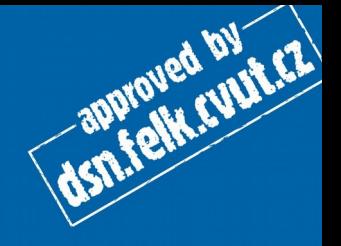

- OSS
	- nagios
	- opennms
	- zabbix
	- zenoss
	- cacti
	- Icinga
	- Prometheus
	- $\bullet$
- komerční
	- HP NNM
	- HP OVO
	- IBM Tivoli
	- MSC operations
	- SunNet Manager

 $\bullet$ 

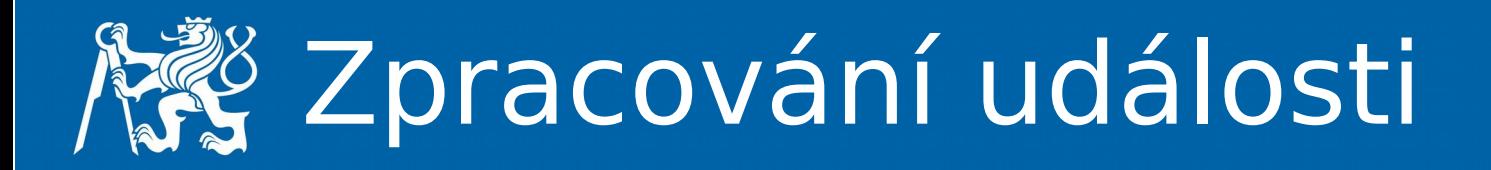

- oznámení události
- získání informací o události
- řešení problému, eskalace
- dokumentace události

approved by E.E.

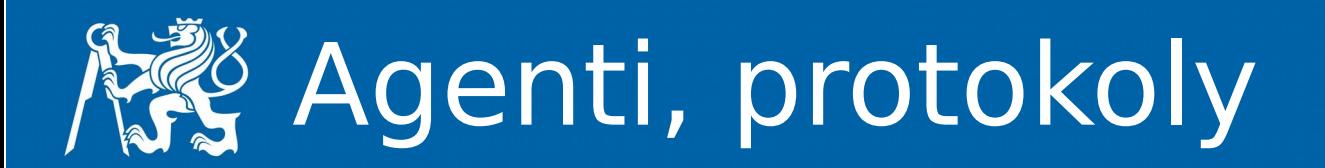

- agenti
	- získávání informací
	- provádění operací
		- automaticky
		- manuálně
- protokoly
	- standardní
		- SNMP, DMI, CMIP
	- proprietární
		- RPC, HTTPS, XML ...

dsn.telk.cupter

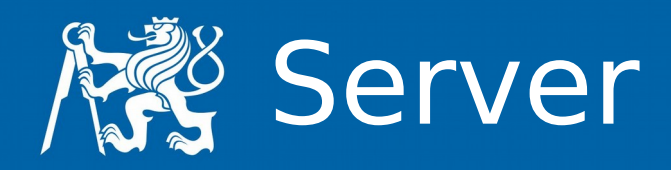

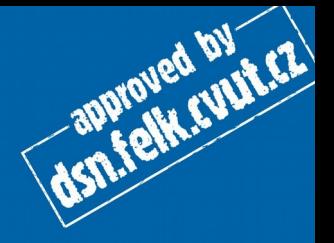

- sběr dat od agentů
- zobrazení
- správa poplachů
	- přivlastnění
	- potvrzení
	- předání
	- expertní systém
	- sledování zpracování poplachu
- distribuované zpracování
- správa služeb

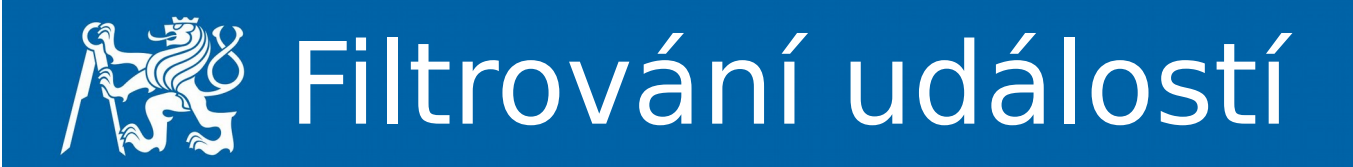

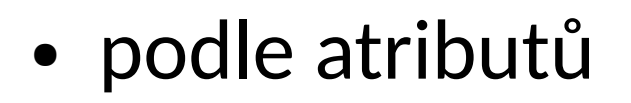

- uzel
- text
- důležitost
- čas
- podle souvislostí
	- link up/down
	- výpadek směrovače a ostatních uzlů
	- korelace

approved by ETA

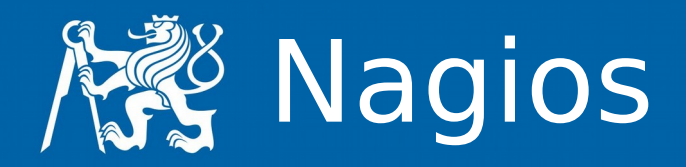

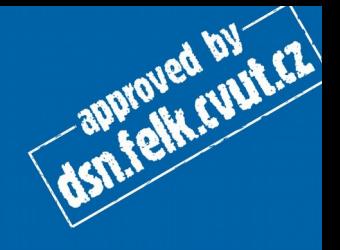

- [www.nagios.org](http://www.nagios.org/)
- Netsaint do 2002
- fork Icinga do 5/2009
- monitorování
	- síťové služby
		- ping, http, smtp, …
- monitorování
	- zdroje
		- CPU, RAM, disk, …
- pluginy
- oznamování
	- email, …
- …

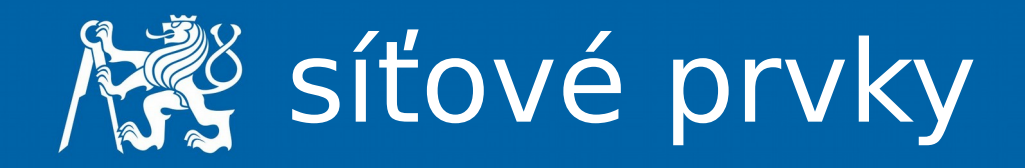

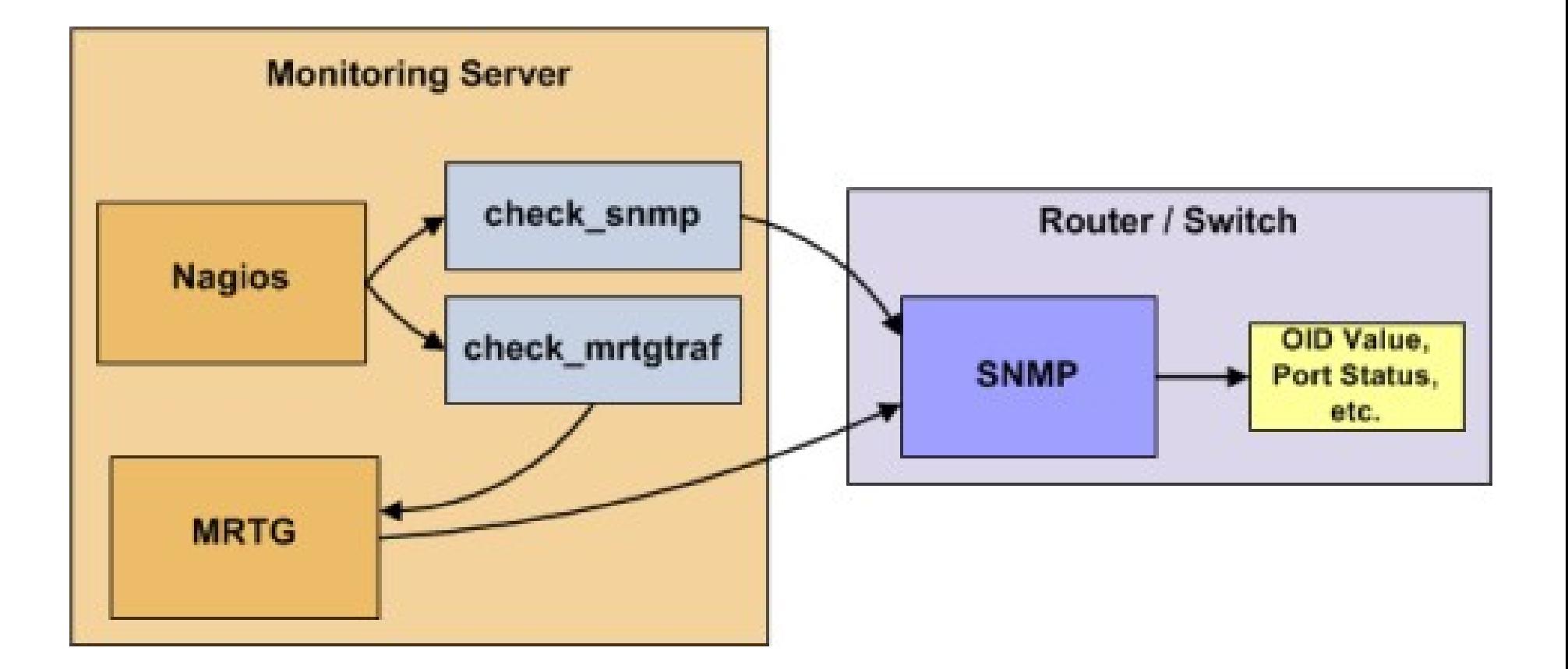

obrázky převzaty z: <http://nagios.sourceforge.net/>

dsn.telk.cupter

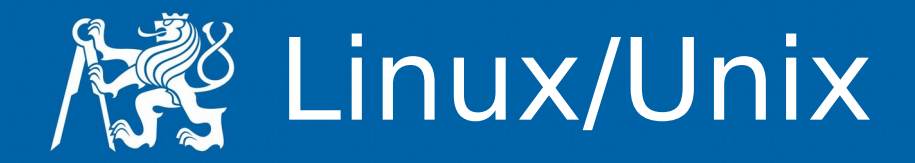

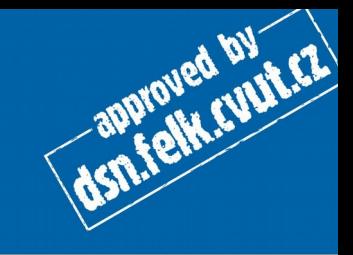

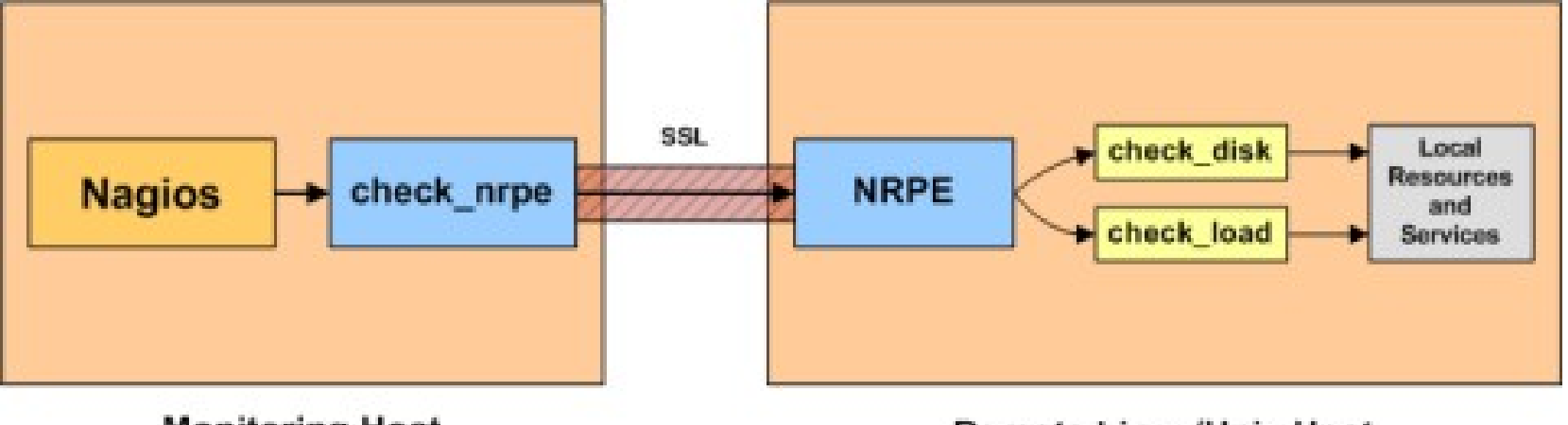

**Monitoring Host** 

**Remote Linux/Unix Host** 

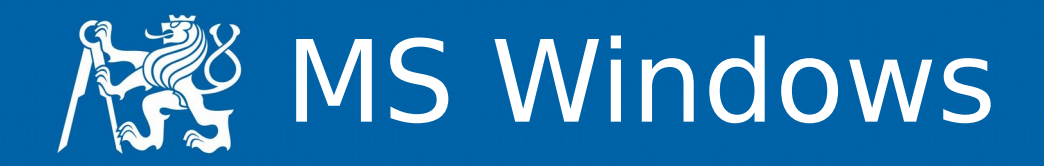

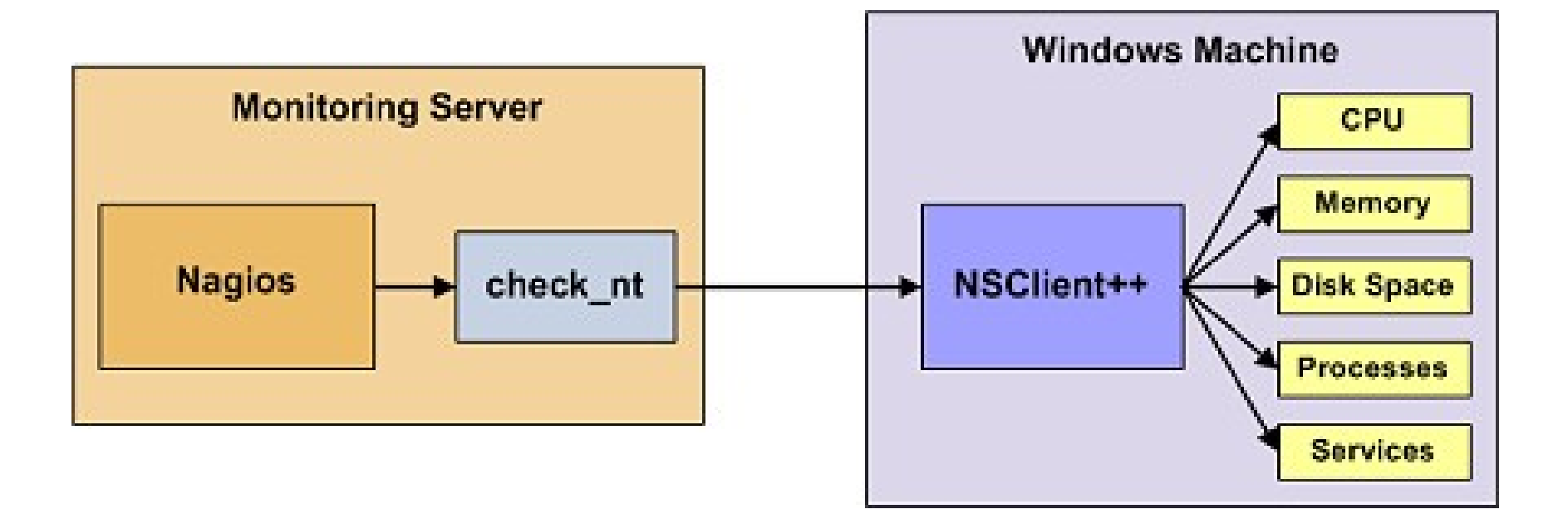

dsn.felk.cuur.cz

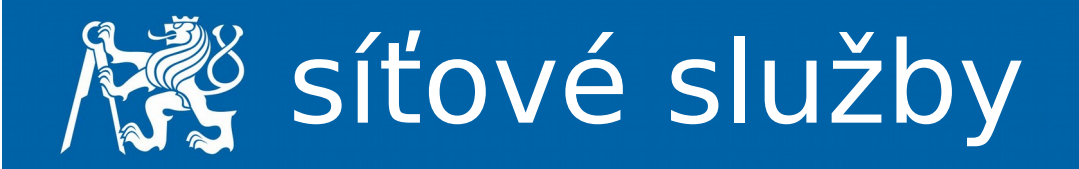

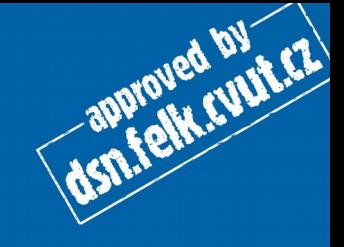

#### define host{

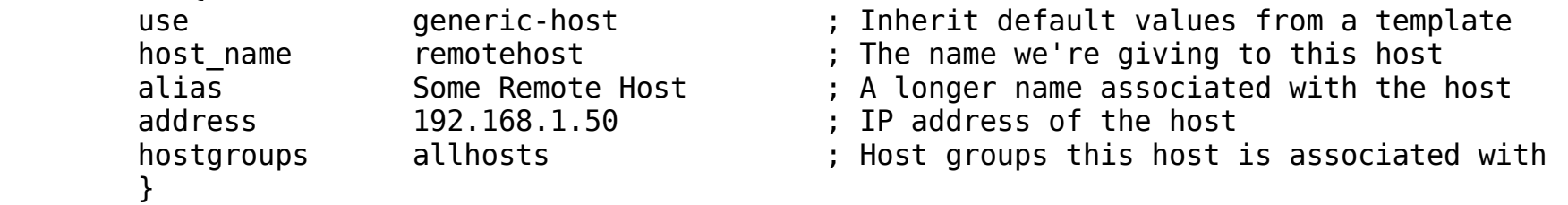

#### define command{

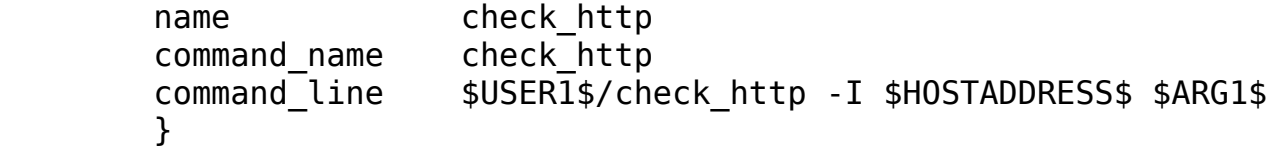

#### define service{

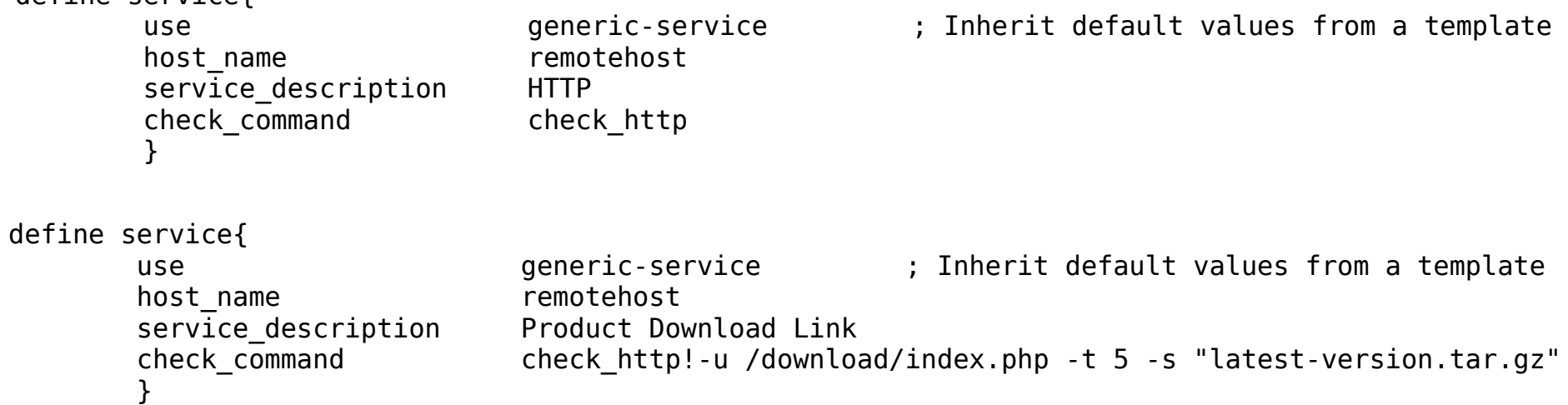

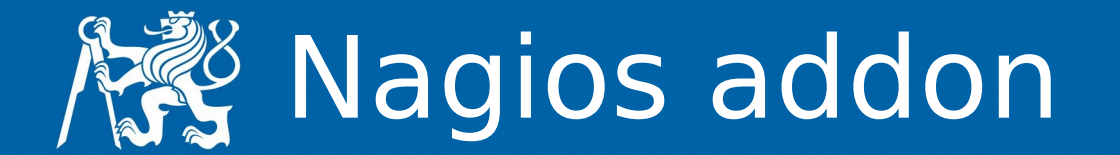

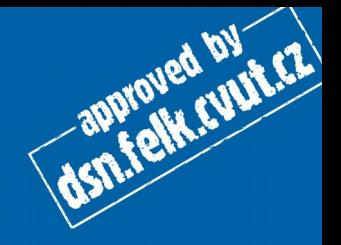

• <http://exchange.nagios.org/>

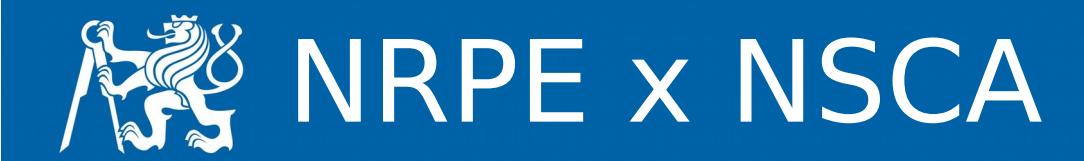

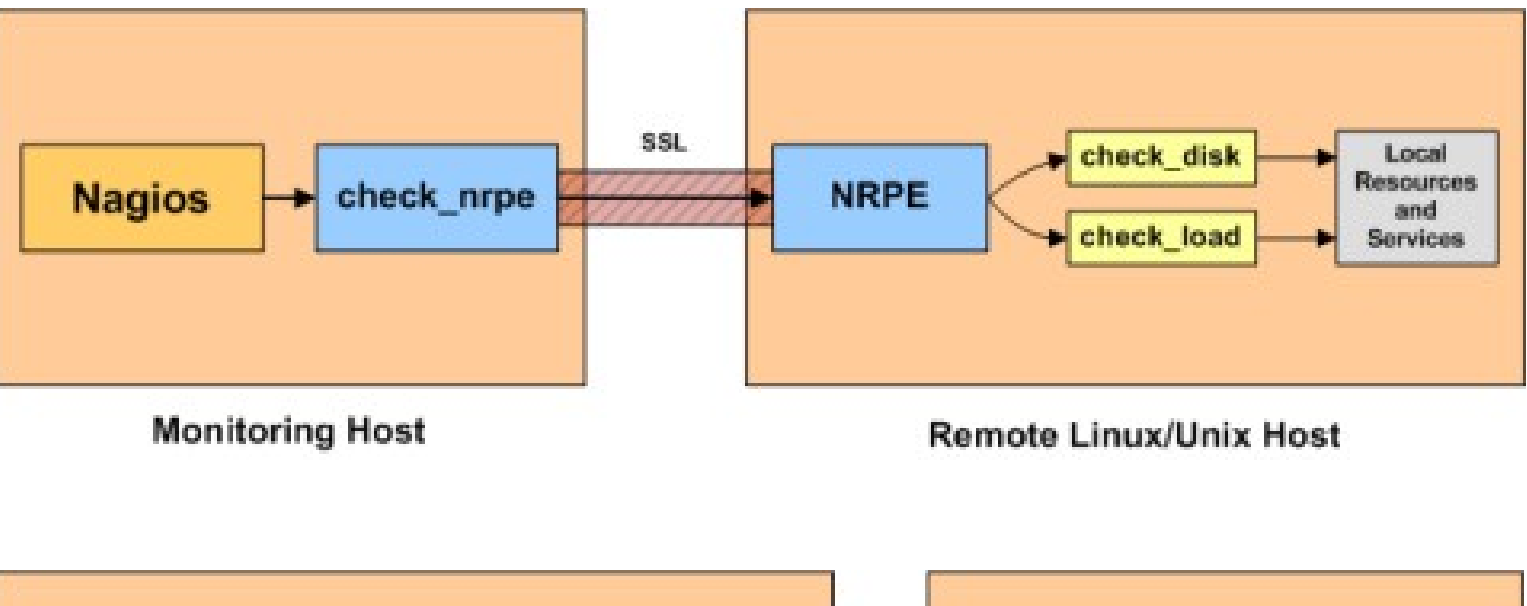

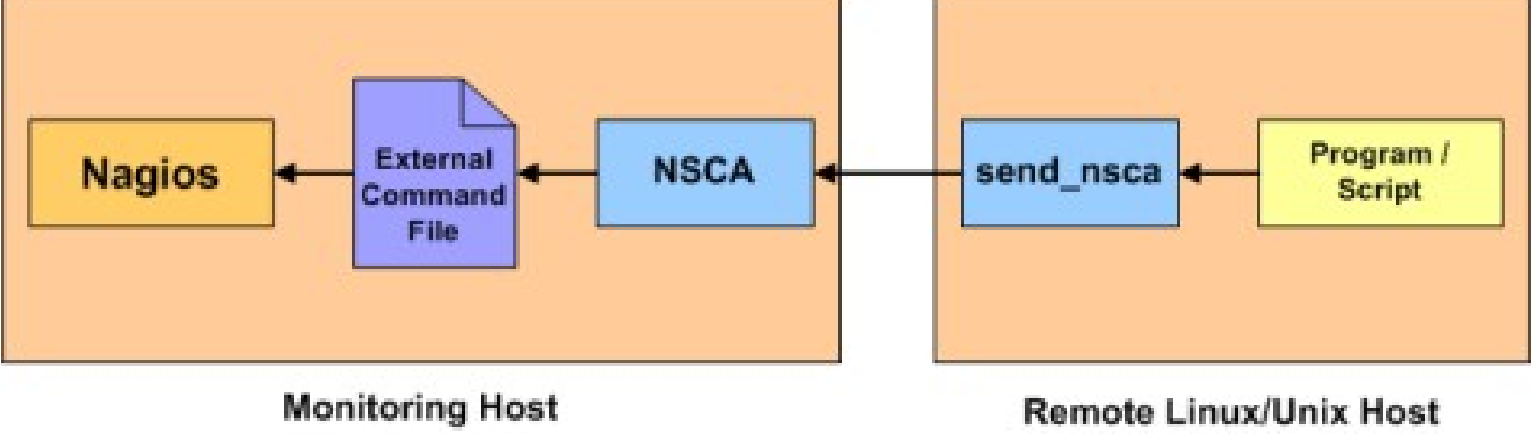

dsn.felk.cupter

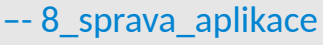

#### –- 8\_sprava\_aplikace Jan Kubr 14/30

/usr/local/nagios/bin/nagios -v /usr/local/nagios/etc/nagios.cfg

• /usr/local/nagios/etc

konfigurace

- web konfigurace
- restart nagiosu

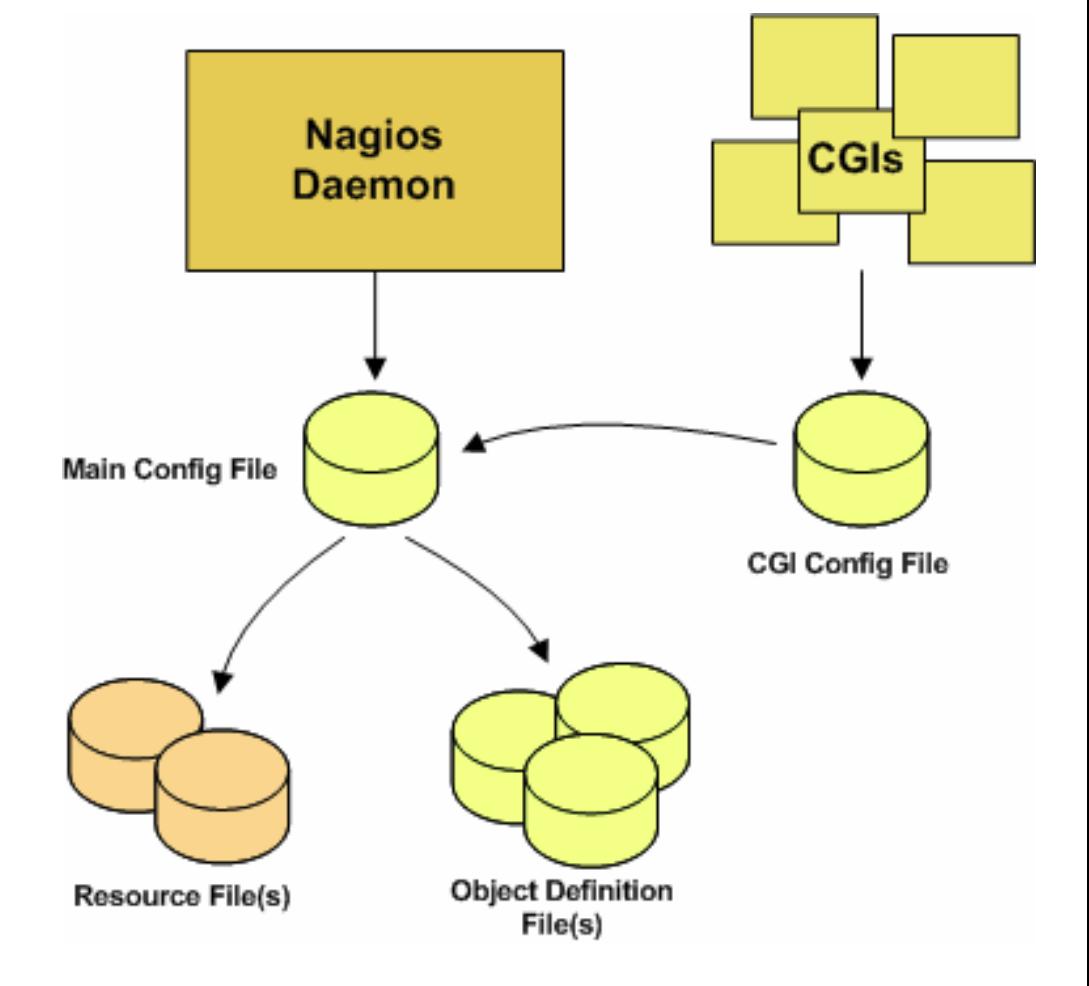

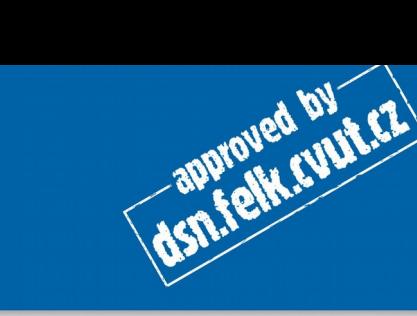

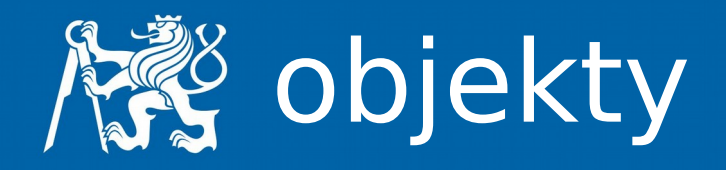

- Services
- Service Groups
- Hosts
- Host Groups
- Contacts
- Contact Groups
- Commands
- Time Periods
- Notification Escalations
- Notification and Execution Dependencies

cfg\_file=<file\_name> cfg dir=<directory name>

**ROWFOLD BY ETA** 

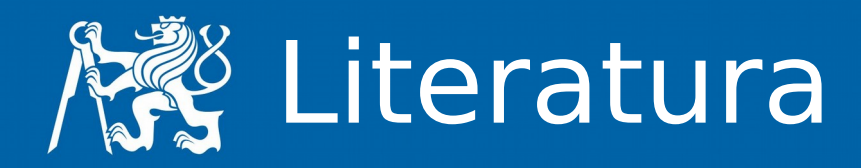

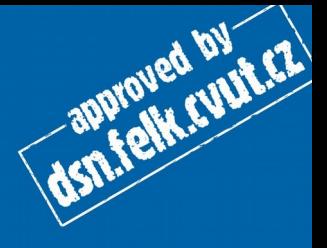

- <http://www.ibm.com/tivoli>
- [https://h10078.www1.hp.com/cda/hpms/display/main/hpms\\_content.jsp?zn=bto&cp=1-10\\_4000\\_100](https://h10078.www1.hp.com/cda/hpms/display/main/hpms_content.jsp?zn=bto&cp=1-10_4000_100)
- <http://www.nagios.org/>
- <http://www.opennms.org/>
- <http://www.zabbix.com/>
- <http://www.microsoft.com/systemcenter/>

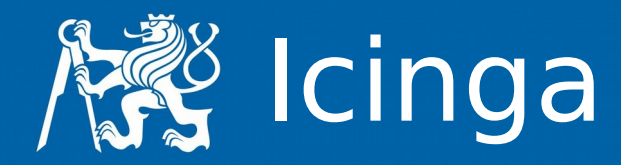

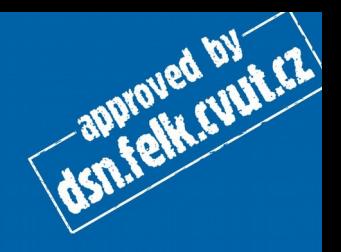

- <https://icinga.com/>
- Icinga 1
	- Binárně kompatibilní s Nagiosem
- Icinga 2
	- 2012/2014 (preview/stable)

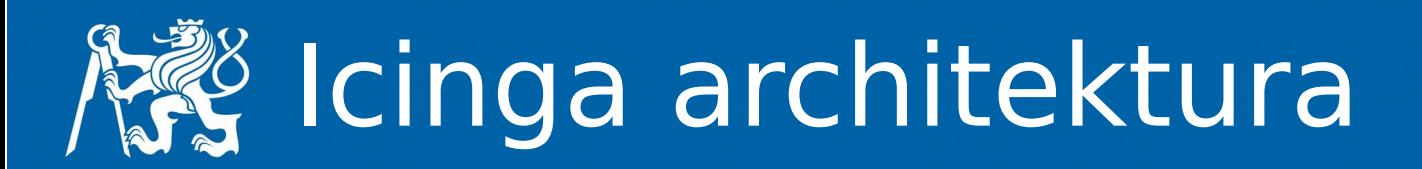

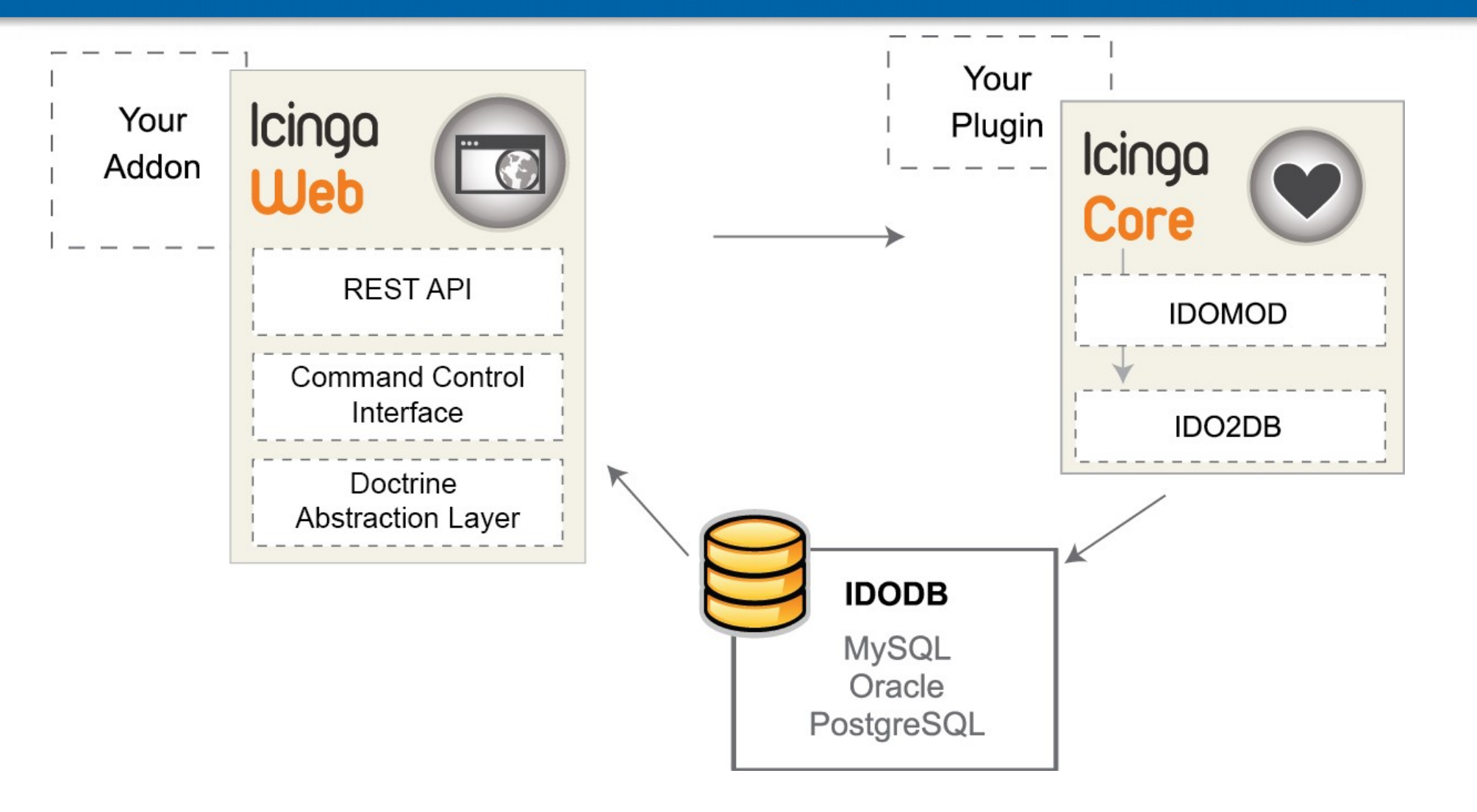

Icinga's modular architecture with Core, Web and Icinga Data Out Database, as of v.1.5. The Icinga Project, CC-BY-SA-3.0

dsn.felk.cupter

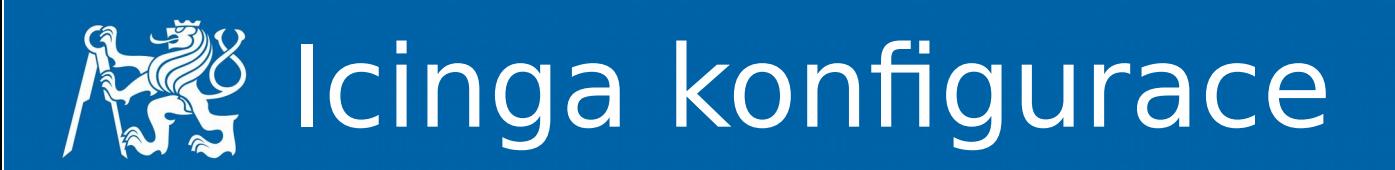

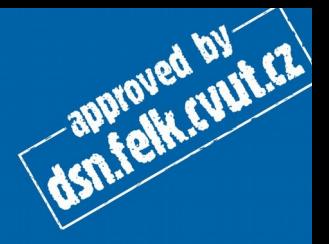

- Zdroje ukázek
	- <https://icinga.com/docs/icinga2/latest/>
	- [https://kifarunix.com/how-to-monitor-hosts-and-services](https://kifarunix.com/how-to-monitor-hosts-and-services-with-icinga-2-on-ubuntu-18-04/)[with-icinga-2-on-ubuntu-18-04/](https://kifarunix.com/how-to-monitor-hosts-and-services-with-icinga-2-on-ubuntu-18-04/)
- Simple Host monitoring
	- host
	- služby
		- ssh, https, ...
- Monitoring Agents
	- vzdálené služby nedostupné síťově

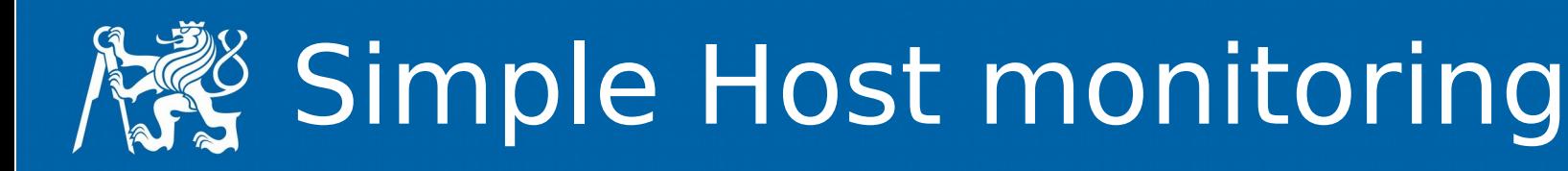

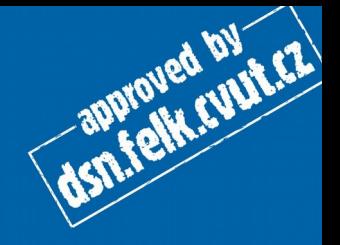

- host
	- $0,1 UP$
	- $\bullet$  2,3 DOWN
	- hostalive
	- ping
	- service
	- dummy
- service
	- $\bullet$  0 OK
	- $\bullet$  1 WARNING
	- $\bullet$  2 CRITICAL
	- $\bullet$  3 UNKNOWN
	- check plugins
- HARD
	- check\_interval
- SOFT
	- max\_check\_attempts
	- retry interval

## $\frac{3}{2}$  Jednoduchá konfigurace

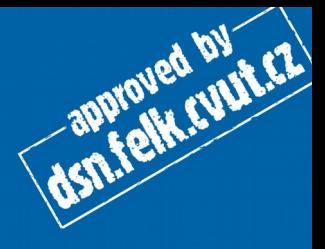

- /etc/icinga2/conf.d/myhosts.conf
- icinga2 daemon -C
- systemctl restart icinga2
- object
	- Host
	- Service
- import
	- templates
- address
- check\_command
- vars

object Host "my-server1" { address = "10.0.0.1" check\_command = "hostalive" }

object Service "ping4" { host\_name = "my-server1" check\_command = "ping4" }

object Service "http" { host\_name = "my-server1" check\_command = "http" }

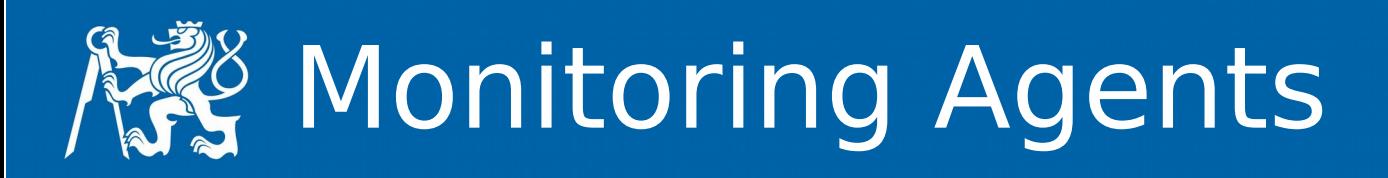

- Icinga Agent on Linux/Unix and Windows
- SSH on Linux/Unix
- SNMP on Linux/Unix and hardware
- SNMP Traps as passive check results
- REST API for passive external check results
- NSClient++ and WMI on Windows

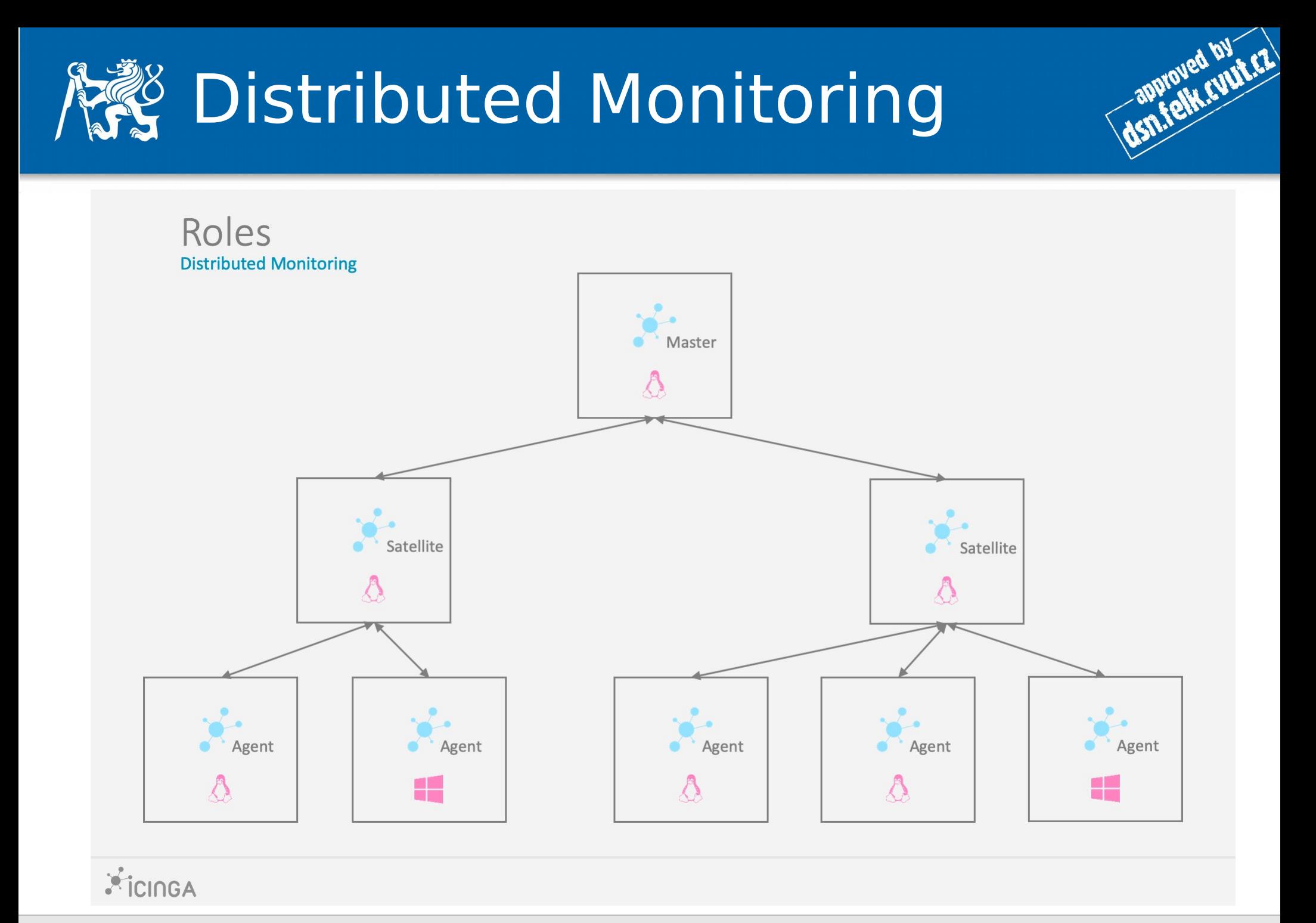

–- 8\_sprava\_aplikace Jan Kubr 23/30

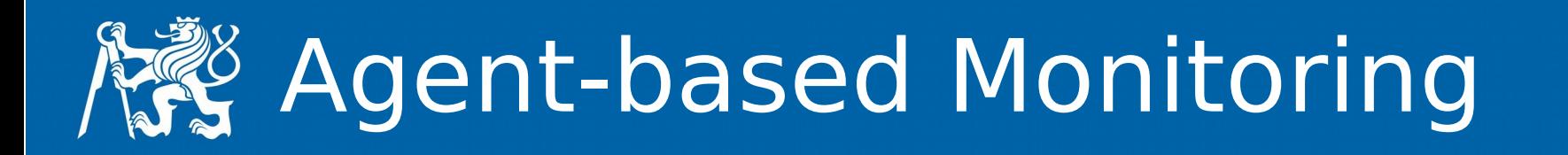

- master node
- client nodes
- 5665/TCP
- security
	- certs
	- tickets
- icinga2 node wizard
- systemctl restart icinga2

approved by ETA

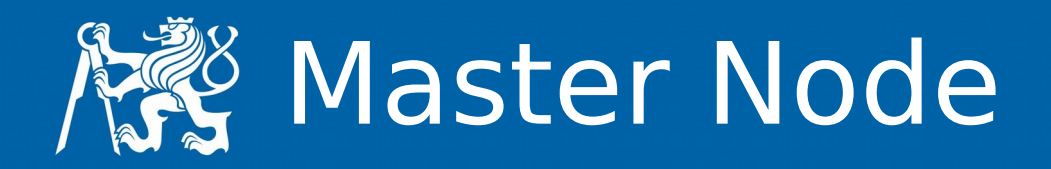

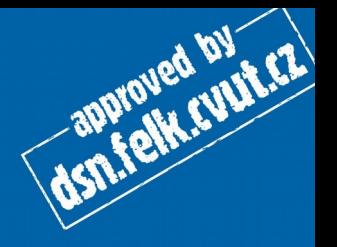

- icinga2 node wizard
- **n** Satellite or Client setup
	- $\cdot$  restart, fw 5665
- tickets
	- all nodes
	- icinga2 pki ticket --cn < client full name>

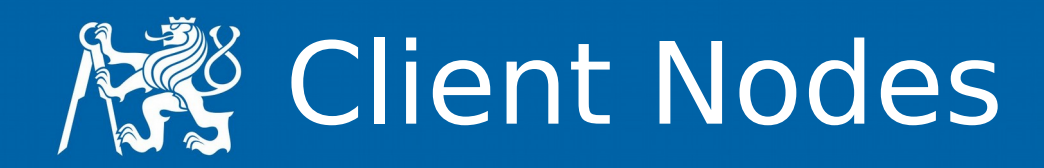

- install (Linux, Windows)
	- icinga2
	- monitoring-plugins
	- start, enable icinga2
- icinga2 node wizard
	- **y** Satellite or Client setup
	- Master CN
	- **y** establish a connection
	- ticket
	- **y** accept config, commands
	- **y** disable the inclusion of the conf.d
- $\cdot$  restart, fw 5665

dsn.felk.cuut.cz

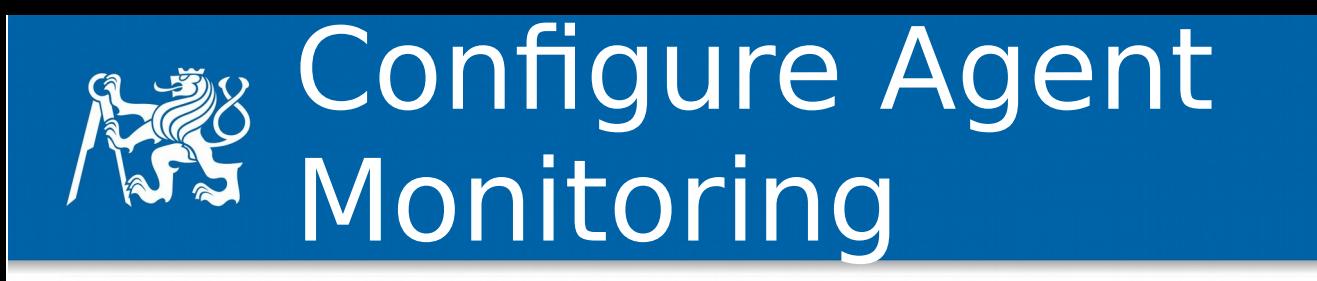

approved by ET

- master
- zones
- /etc/icinga2/zones.d/master/hosts.conf
- /etc/icinga2/zones.d/master/services.conf
- icinga2 daemon -C
- systemctl restart icinga2

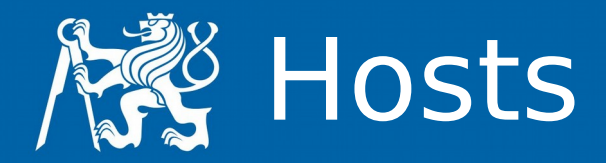

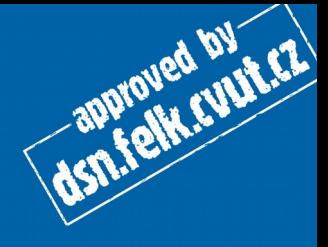

```
// for server01.example.com
object Endpoint "server01.example.com" {
}
```

```
object Zone "server01.example.com" {
endpoints = [ "server01.example.com" ]
parent = "master"
```

```
}
```

```
object Host "server01.example.com" {
```
check\_command = "hostalive" //check is executed on the master

```
address = "192.168.43.63"
```

```
vars.client_endpoint = name //follows the 
convention that host name == endpoint name
}
```
// for mydevapp.example.com object Endpoint "mydevapp.example.com" { }

```
object Zone "mydevapp.example.com" {
endpoints = [ "mydevapp.example.com" ]
parent = "master"
}
object Host "mydevapp.example.com" {
check_command = "hostalive" 
address = "192.168.43.214"
```

```
vars.client_endpoint = name
```
}

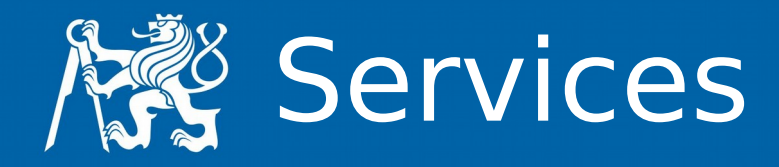

# dsn.felk.cupt.cz

#### // Check System Load

```
apply Service "System Load" {
```

```
 check_command = "load"
```

```
 command_endpoint = host.vars.client_endpoint // Check executed 
on client node
```

```
 assign where host.vars.client_endpoint
```

```
}
```

```
// Check number of running system Processes
apply Service "Process" {
  check_command = "procs"
  command_endpoint = host.vars.client_endpoint
  assign where host.vars.client_endpoint
}
```

```
// Check number of Logged in Users
apply Service "Users" {
  check_command = "users"
  command_endpoint = host.vars.client_endpoint
  assign where host.vars.client_endpoint
```

```
// Check System Disk Usage
apply Service "Disk" {
  check_command = "disk"
  command_endpoint = host.vars.client_endpoint
  assign where host.vars.client_endpoint
}
```

```
// Check for SWAP memory Usage
apply Service "SWAP" {
 check_command = "swap"
  command_endpoint = host.vars.client_endpoint
  assign where host.vars.client_endpoint
}
```

```
// SSH Service Check
apply Service "SSH Service" {
 check_command = "ssh"
  command_endpoint = host.vars.client_endpoint
  assign where host.vars.client_endpoint
```

```
}
```
}

apply Service "Ping" { check\_command = "ping4" assign where host.address

}

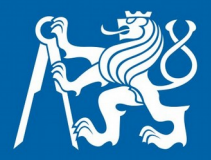

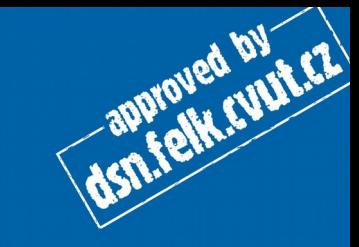

**...**